Hi, I've been working on a UI for past couple weeks,

I've successfully created functionality for drawing bitmaps (with or without alpha), anti-aliased fonts and solid rectangles / lines using Chrom-ART / DMA2D

I am however currently unsure how to do rectangle fills with transparency. I assumed that DMA2D\_R2M would accept a ARGB color and layer configurations, however that was not the case.

Can someone explain in rough lines how I can fill a rectangle, that contains an alpha channel, over an existing drawn area?

## Thanks

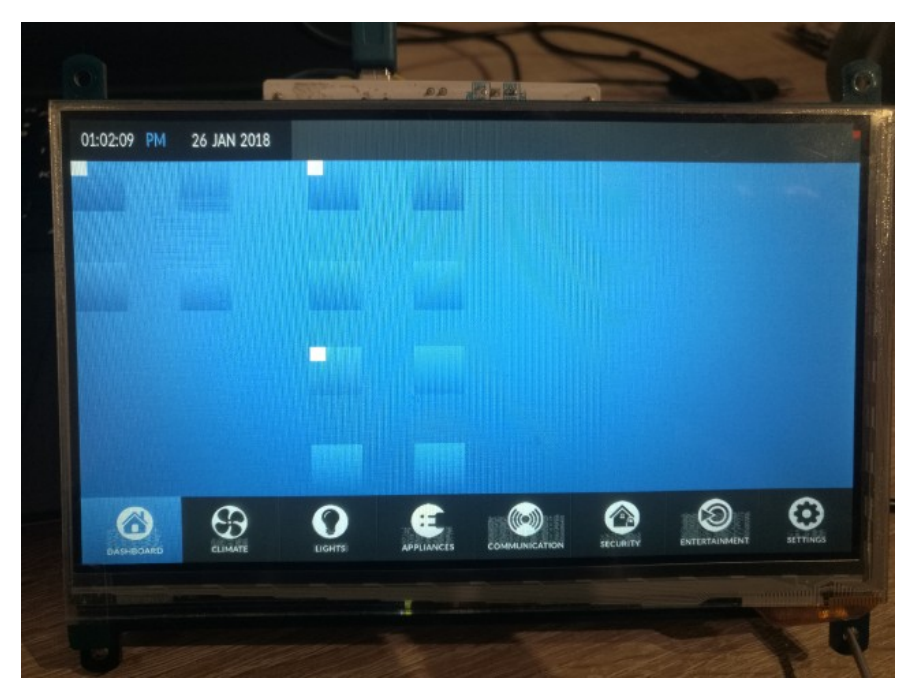

## My current bitmap/font character drawing function:

**void** LCD::DMA\_DrawBitmap(**void** \*pSrc, **void** \*pDst, uint32\_t xSize, uint32\_t ySize, uint32\_t ColorMode, uint32\_t inputAlpha, uint32\_t inputOffset) {<br>hDma2dHandler.Init.Mode = DMA2D\_M2M\_BLEND;<br>hDma2dHandler.Init.ColorMod hDma2dHandler.LayerCfg[0].AlphaMode = DMA2D\_NO\_MODIF\_ALPHA; hDma2dHandler.LayerCfg[0].InputColorMode = hLtdcHandler.LayerCfg[0].PixelFormat; hDma2dHandler.LayerCfg[0].InputAlpha = 0; hDma2dHandler.LayerCfg[0].InputOffset = SCREEN\_WIDTH - xSize; /\* Foreground Configuration \*/ hDma2dHandler.LayerCfg[1].AlphaMode = DMA2D\_NO\_MODIF\_ALPHA; hDma2dHandler.LayerCfg[1].InputAlpha = inputAlpha; hDma2dHandler.LayerCfg[1].InputColorMode = ColorMode; hDma2dHandler.LayerCfg[1].InputOffset = inputOffset; hDma2dHandler.Instance = DMA2D; \* DMA2D Initialization \*/<br>if (HAL\_DMA2D\_Init(&hDma2dHandler) == HAL\_OK) {<br>if (HAL\_DMA2D\_ConfigLayer(&hDma2dHandler, 0) == HAL\_OK && HAL\_DMA2D\_ConfigLayer(&hDma2dHandler, 1) == HAL\_OK) {<br>if (HAL\_DMA2D\_BlendingStart(&hDma2dH HAL\_DMA2D\_PollForTransfer(&hDma2dHandler, 500); } } }

## And rectangle fill function:

}

```
void LCD::DMA_FillRect(void *pSrc, void *pDst, uint32_t xSize, uint32_t ySize, uint32_t ColorMode) {
 /* Configure the DMA2D Mode, Color Mode and output offset */
 hDma2dHandler.Init.Mode = DMA2D_M2M_PFC;
 hDma2dHandler.Init.ColorMode = hLtdcHandler.LayerCfg[0].PixelFormat;
     hDma2dHandler.Init.OutputOffset = SCREEN_WIDTH - xSize;
       /* Foreground Configuration */
 hDma2dHandler.LayerCfg[1].AlphaMode = DMA2D_NO_MODIF_ALPHA;
 hDma2dHandler.LayerCfg[1].InputAlpha = 0xFF;
 hDma2dHandler.LayerCfg[1].InputColorMode = ColorMode;
 hDma2dHandler.LayerCfg[1].InputOffset = 0;
      hDma2dHandler.Instance = DMA2D;
       /* DMA2D Initialization */
      if (HAL_DMA2D_Init(&hDma2dHandler) == HAL_OK) {
if (HAL_DMA2D_ConfigLayer(&hDma2dHandler, 1) == HAL_OK) {<br>if (HAL_DMA2D_Start(&hDma2dHandler, (uint32_t) pSrc, (uint32_t) pDst, xSize, ySize) == HAL_OK) {<br>HAL_DMA2D_PollForTransfer(&hDma2dHandler, 500);
 }
            }
\qquad \qquad \}}
```